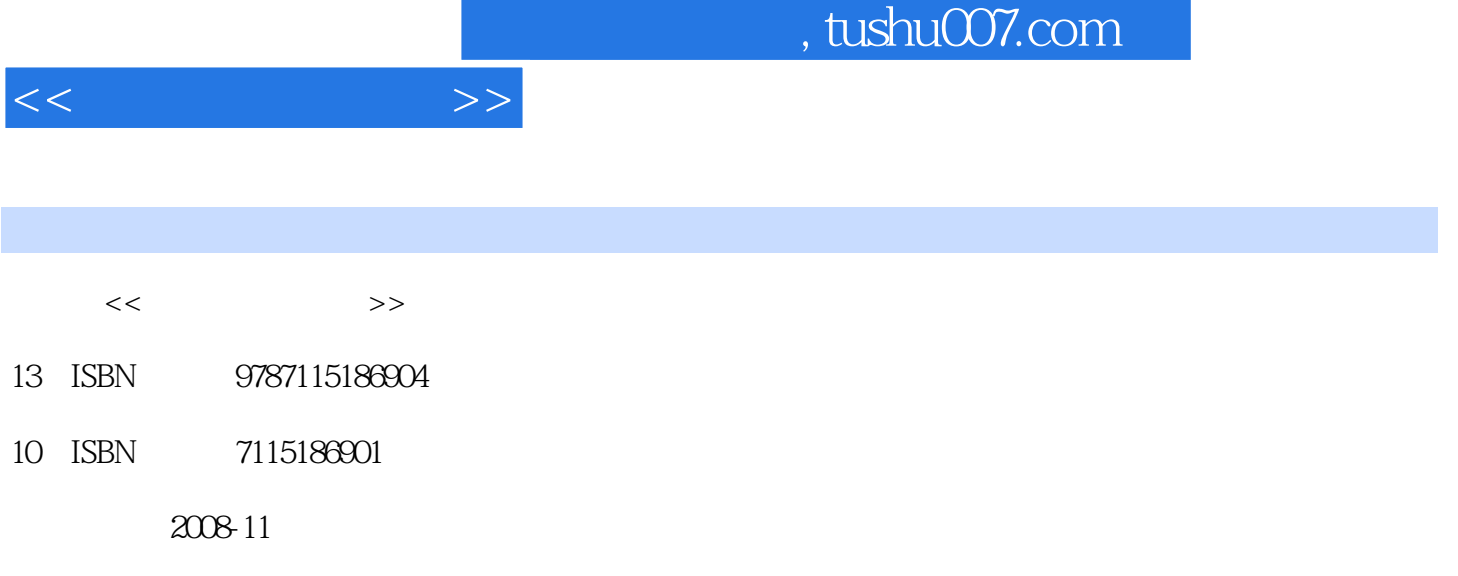

页数:230

PDF

更多资源请访问:http://www.tushu007.com

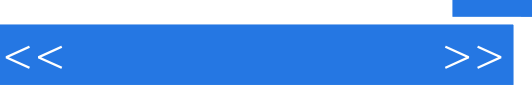

*Page 2*

 $\mu$ 

 $\frac{a}{\sqrt{1-\frac{a}{\sqrt{1-\frac{a$ 

## , tushu007.com

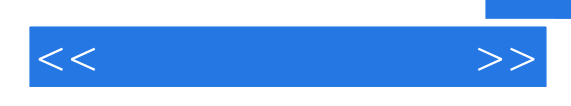

Visual Basic 6.0<br>\<br>J Visual Basic 6.0

 $\frac{a}{\sqrt{2}}$ ,  $\frac{a}{\sqrt{2}}$ Visual Basic 60

 $V$ isual Basic

\* Visual Basic 6.0" Wisual Basic 6.0"

## $<<$  and  $>>$

Visual Basic 6.0<br>Visual Basic 6.0<br>Visual Basic 6.0

Visual Basic 6.0

, tushu007.com

a metal terms in the Visual Basic 6.0" can be a metal  $\mu$ " where  $\mu$ "

Visual Basic 6.0

Visual Basic 6.0

Visual Basic 6.0

Visual Basic 6.0

Visual Basic 6.0

 $\mathfrak{m}$ 

Visual Basic 6.0

 $Sin x$   $Cos x$ 

 $List$ 

## $,$  tushu007.com

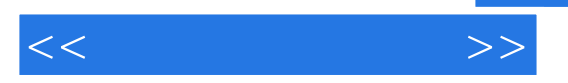

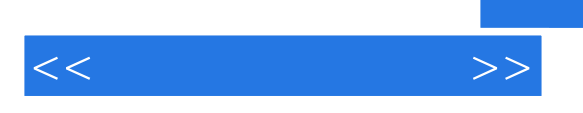

《可视化编程应用:Visual Basic 6.0中文版》是依据教育部颁布的《中等职业学校计算机及应用专

 $\mu$   $\mu$ 

Visual Basic 6.0

Visual Basic 6.0

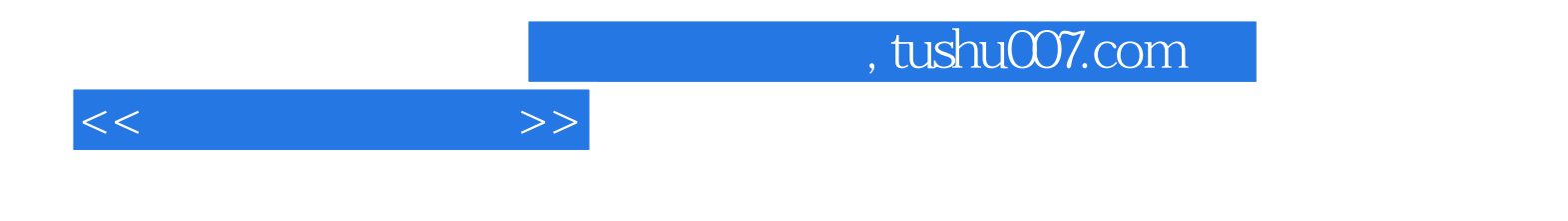

本站所提供下载的PDF图书仅提供预览和简介,请支持正版图书。

更多资源请访问:http://www.tushu007.com